# **Query for JPA**

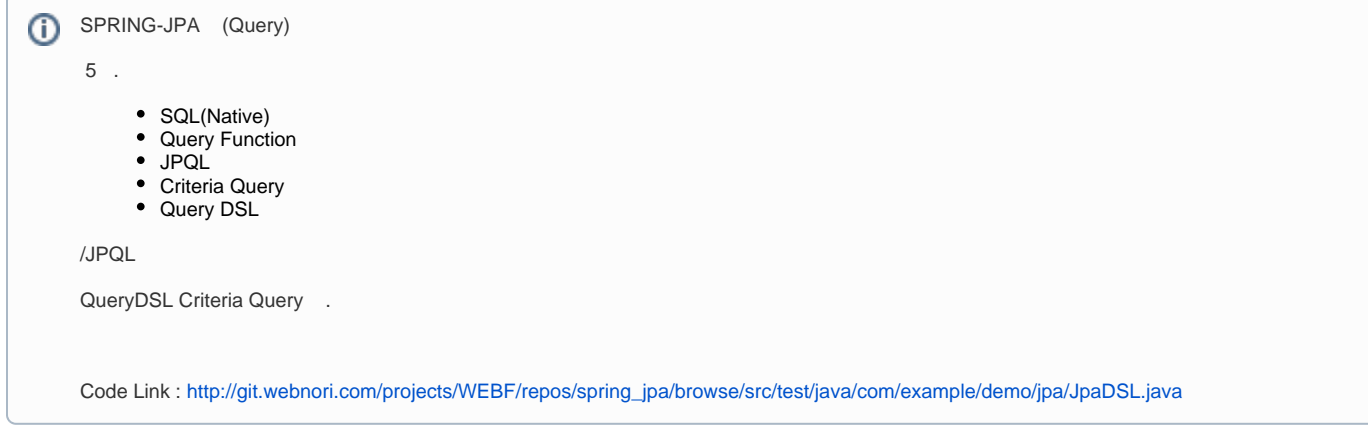

## QueryDSL

### SPRING-JPA QueryDSL

- Entity QDomain pom.xml
- Repository , QueryDslPredicateExecutor
- Builder , (findall())

Spring-Boot-Starter QueryDSL pom.xml

```
 <parent>
                 <groupId>org.springframework.boot</groupId>
                 <artifactId>spring-boot-starter-parent</artifactId>
                 <version>1.5.9.RELEASE</version>
                 <relativePath/> <!-- lookup parent from repository -->
        </parent>
.....................
<dependencies>
.....................
         <dependency>
             <groupId>com.querydsl</groupId>
             <artifactId>querydsl-core</artifactId>
             <version>4.1.3</version>
         </dependency>
         <dependency>
             <groupId>com.querydsl</groupId>
             <artifactId>querydsl-jpa</artifactId>
             <version>4.1.3</version>
         </dependency>
  .....................
</dependencies>
.....................
         <build>
 <plugins>
 <!-- MUST add to use generate QueryDSL -->
             <plugin>
                 <groupId>com.mysema.maven</groupId>
                 <artifactId>apt-maven-plugin</artifactId>
                 <version>1.1.3</version>
                 <executions>
                     <execution>
                         <phase>generate-sources</phase>
                          <goals>
                              <goal>process</goal>
                         </goals>
                          <configuration>
                              <!-- Specifies the directory in which the query types are generated -->
                              <outputDirectory>target/generated-sources/querydsl</outputDirectory>
                              <!-- States that the APT code generator should look for JPA annotations -->
                              <processor>com.querydsl.apt.jpa.JPAAnnotationProcessor</processor>
                         </configuration>
                     </execution>
                 </executions>
                 <dependencies>
                         <dependency>
                                    <groupId>com.querydsl</groupId>
                                    <artifactId>querydsl-apt</artifactId>
                                    <version>4.1.3</version>
                                        </dependency>
                                </dependencies>
             </plugin>
```
</plugins>

```
 </build>
.....................
```
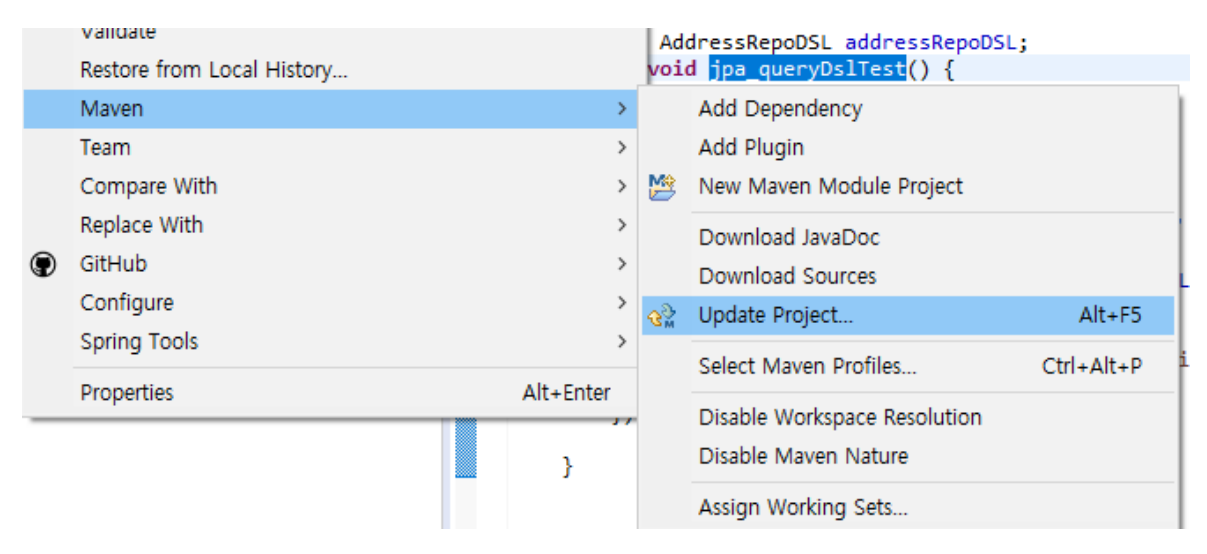

Maven-Update Project .

#### QueryDSL Repository

JPA Repository QueryDslPredicateExecutor .

Table Entity . , pom.xml QueryDSL

JPA Entity QueryDSL QAddress . ( target/generated-sources/querydsl )

```
Address Entity Q , QueryDSL .
```
package com.example.demo.data;

```
import org.springframework.data.jpa.repository.JpaRepository;
import org.springframework.data.querydsl.QueryDslPredicateExecutor;
public interface AddressRepoDSL extends JpaRepository<Address, Long>,
QueryDslPredicateExecutor<Address>{
}
```
#### QueryDSL

```
 @Autowired
 private AddressRepoDSL addressRepoDSL;
 public void jpa_queryDslTest() {
         QAddress userAddress = QAddress.address1;
         BooleanBuilder builder = new BooleanBuilder();
         builder.and(userAddress.name.eq("1") )
                    .and(userAddress.address.like("%" + "" +"%")); 
         Iterable<Address> addressList = addressRepoDSL.findAll(builder);
         addressList.forEach( item -> {
                 String itemString = String.format("%d%s %s %s %s %s",item.getId(),item.getName(),
                                item.getPhoneNbr(), item.getSex(),item.getAddress(),item.getAge());
                 System.out.println(itemString);
         }); 
 }
```
builder.and(userAddress.name.eq("1") ); builder.and(userAddress.address.like("%" + "" +"%"));

QueryDSL . TypeSafe

. null Optional

if .

.. if sql typesafe

sql syntax .

SQL , (null) SQL CaseBy .

- Select \* from address where name='1'
- Select \* from address
- Select \* from address where name='1' and addres like '%%'

null ,

.

DB null (=null)/(isnull)

QueryDSL ,

/ TypeSafe SQL . ( )

3 SQL

. null

Java Optional null ...

Rest API .

```
if(name!=null) builder.and(userAddress.name.eq("1") );
if(address!=null) builder.and(userAddress.address.like("%" + "" +"%"));
```
## **CriteriaQuery**